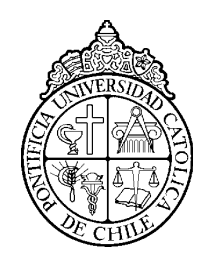

PONTIFICIA UNIVERSIDAD CATÓLICA DE CHILE ESCUELA DE INGENIERÍA DEPARTAMENTO DE CIENCIA DE LA COMPUTACIÓN IIC2026 — VISUALIZACIÓN DE INFORMACIÓN

# **IIC2026 – Visualización de Información**

### **Programa de curso**

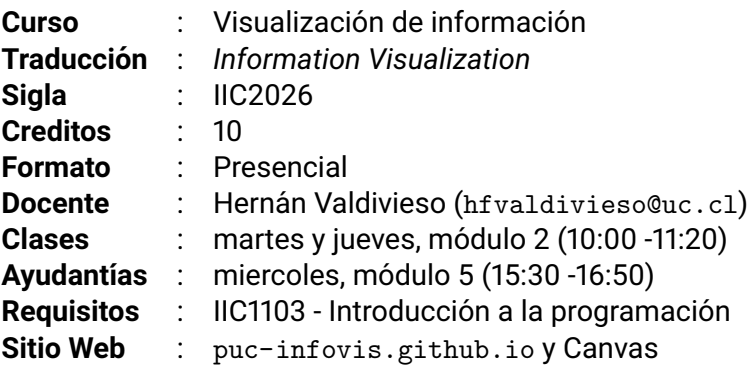

### **1. Descripcion´**

En la época actual donde los datos e información abundan y sobran, las habilidades de comunicación de la información son clave. El área de visualización de información es una intersección no trivial entre disciplinas computacionales, de diseño gráfico y de psicología perceptiva. Este curso revisa cómo explorar este espacio común y muestra tanto técnicas computacionales como de diseño gráfico para guiar la creación de visualizaciones de información.

El curso estará orientado a estudiantes con experiencia básica en programación, y provee experiencias prácticas en el análisis, diseño, y creación de herramientas en visualización de información, que son habilidades esenciales para el perfil de científico de datos o perfiles relacionados. También como parte del perfil UC, este curso promueve una mirada interdisciplinaria de resolver problemas, ya que incorpora contenidos y actividades relacionadas a tres mundos distintos.

# **2. Objetivo General**

Este curso busca que sus estudiantes conozcan y utilicen un modelo de trabajo complejo para guiar el diseño y la implementación (programación o uso de *softwares*) de herramientas en el área de visualización de información.

# **3. Resultados de aprendizaje**

Al finalizar el curso, sus estudiantes serán capaces de:

■ Reconocer etapas y conceptos básicos involucrados en un proceso de diseño de una visualización de información

- **Analizar** visualizaciones de información mediante una deconstrucción de las codificaciones visuales que le componen.
- **Clasificar** los conjuntos de datos reflejados en herramientas de visualización según su naturaleza y contexto.
- **Evaluar** herramientas de visualización según principios perceptivos, principios de diseño gráfico y la efectividad de sus componentes.
- **Conocer** distintos *softwares* especializados en construir herramientas de visualización estáticas e interactivas.
- **Implementar** *dashboards* a partir de *softwares* especializados en construir herramientas de visualización estáticas e interactivas.
- **Resolver** necesidades de comunicación de información mediante la programación de herramientas de visualización interactivas.
- **Diseñar** una herramienta de visualización de información mediante un modelo de trabajo, en una situación específica y escogida por el alumnado.

# **4.** Contenidos específicos

El siguiente listado son las temáticas que se revisarán en el curso:

- **Unidad 1**: Análisis y diseño de visualizaciones
	- 1. Modelo anidado de análisis y validación: Cuadro de trabajo propuesto por Tamara Munzner que guía el proceso de análisis, diseño y de validación de visualizaciones de información.
	- 2. **Codificaciones visuales elementales**: Los conceptos de marcas y canales como codificaciones visuales básicas.
	- 3. Fundamentos de percepción de codificaciones: Principios de percepción humana que explican los niveles de efectividad de codificaciones visuales.
	- 4. **Abstracción de datos y tareas**: Proceso de análisis y categorización de los datos que una visualización mostrará a sus usuarios, y de las tareas que esos usuarios buscan realizar.
	- 5. **Codificaciones visuales espec´ıficas**: Codificaciones graficas propias a distintos tipos de con- ´ juntos de datos. Particularmente se revisarán casos para datos tabulares, datos de red y datos georreferenciados.
	- 6. **Codificaciones de interaccion´** : Posibilidades de codificaciones utilizando la interaccion de ´ usuarios con herramientas computacionales.
- **Unidad 2: Implementación de visualizaciones** 
	- 1. **Tecnologías web**: Introducción práctica a las tecnologías web HTML, CSS y JavaScript.
	- 2. Librería D3.js: Librería de bajo nivel especializada para la creación de visualizaciones de información en conjunto a tecnologías web.
	- 3. **Google Data Studio y Tableau**: *Software* especializados para la creacion de visualizaciones de ´ información y *dashboards*.

## **5. Metodolog´ıa**

La metodología del curso se basa en clases expositivas, discusiones de ejemplos específicos, evaluaciones formativas y la realización de ejercicios teóricos y prácticos. Adicionalmente, el curso dispondrá de clases prácticas, donde se verán contenidos de programación o uso de *softwares* especializados en la confección de visualización y *dashboards*. Se recomienda la asistencia a las clases prácticas con un *notebook* para poder acceder, replicar, modificar y experimentar con los códigos o softwares presentados durante dichas clases.

El curso contará con ayudantías semanales con el fin de brindar otro espacio de estudio para las y los estudiantes del curso. Para cada sesión, ayudantes prepararán ejemplos de aplicación para reforzar contenidos previamente revisados en clase, prepararan material complementario para apoyar el avance del curso o las evaluaciones, o dedicarán el módulo para resolver dudas sobre los contenidos o evaluaciones del curso. Todo material utilizado en la ayudantía siempre estará disponible al final del día correspondiente al módulo de ayudantía.

## **6. Evaluaciones**

La evaluación de cada estudiante será efectuada mediante tres tipos de evaluaciones: una de naturaleza continua durante el semestre, la **revision de contenidos ´** ; y dos del tipo practico, ´ **tareas** y un **examen**. Adicionalmente, el curso contará con evaluaciones formativas de carácter opcional y sin nota. La retroalimentación de estas evaluaciones serán expuestas y discutidas durante las clases del curso.

Todas estas evaluaciones buscan proponer instancias de practica o evidencia de las habilidades indi- ´ cadas al comienzo del documento como resultados de aprendizaje de los y las estudiantes del curso. Hacen esto al proponer situaciones de aplicación de los contenidos del curso ya sea aplicando el proceso de diseño presentado, implementando soluciones mediante programación o utilizando software especializados en confeccionar visualizaciones.

### **6.1. Revision de contenidos ´**

Para la revisión de los 9 contenidos específicos a ver en el curso, se dispondrán de diferentes instancias/actividades que buscan levantar evidencia de que el estudiantado revisó y entendió los contenidos expuestos en el curso. Estas instancias/actividades podrán ser mini controles de alternativas sobre la materia, participar durante la clases en plataformas de aprendizaje basadas en juego como Menti o Kahoo, buscar visualizaciones que cumplan ciertos criterios, entre otros.

Esta evaluación presenta instancias de carácter obligatorio, las cuales serán utilizadas para calcular la cantidad total de puntos que debe obtener el o la estudiante, y también presentará instancias opcionales que permitirán recuperar uno o más puntos de esta evaluación.

Para aprobar esta evaluación, y el curso, se espera que el alumnado obtenga un 75% del puntaje total.

La evaluación "Revisión de contenido" tendría una nota asociada final para cada estudiante, **RC**, que se determina según la siguiente fórmula, donde:

- **puntajeLogrado** es la cantidad de instancias obligatorias y opcionales logradas al 100% por la o el estudiante.
- **iObligatariaTotal** es la cantidad total de instancias obligatorias.

```
porcentaje = Min(puntajeLogrado / iObligatariaTotal, 1)
if (porcentaje < 0.75):
    RC = porcentaje * 3.9 + 1else: // (porcentaje \ge 0.75)RC = 4 + (3 * (porcentaie - 0.75)) / 0.25
```
Esta formula y criterios pueden experimentar cambios si durante el semestre ocurre que temas planifi- ´ cados no logran revisarse a tiempo.

#### **6.2. Tareas**

Las tareas son evaluaciones **sumativas** cuyo fin es evaluar y buscan evidencia de ciertas habilidades desarrolladas por las y los estudiantes durante el curso.

Este tipo de evaluación no es opcional para cada estudiante, su desarrollo es individual, recibirá una calificación y también retroalimentación personalizada de su desempeño.

Habrán tres instancias de tareas prácticas, Tarea 1, Tarea 2 y Tarea 3, que respectivamente otorgarían a cada estudiante notas: **T1**, **T2** y **T3**. Las tres evaluaciones contaran con un plazo de dos semanas para ´ su realización.

La nota final de los tareas (**NT**) se calcula como:

$$
NT = Min(0.4 \times T1 + 0.4 \times T2 + 0.2 \times T3, 7)
$$

#### **6.3. Examen**

A finales del curso, se presentará una última evaluación práctica extensa, individual y no opcional.

Esta busca evaluar el proceso de diseño e implementación aprendido a lo largo del curso en un caso más extenso. Se contará con un plazo mínimo de dos semanas para su desarrollo y se recibirá una calificación y retroalimentación personalizada. Se dispondrán de módulos de clases y/o de ayudantía para trabajar en esta evaluación de forma presencial.

### **6.4. Recorreccion´**

Luego de publicadas las notas de una evaluación, se dará un periodo de una semana para recibir solicitudes de recorreccion. En esta solicitud los y las estudiantes tendrán la oportunidad de solicitar mayor explicación de aspectos en la retroalimentación que no estén de acuerdo o no entiendan completamente. Para los casos donde la solicitud es respecto a un desacuerdo con la retroalimentación. Esta solicitud deberá estar debidamente justificada. Solo se aceptarán solicitudes que sean enviadas dentro del periodo de una semana y por los canales que el curso disponga para este propósito.

En caso de que la respuesta a la solicitud de recorreccion no sea satisfactoria, se deberá llenar un formulario —dentro de una semana de publicada la recorreccion— para solicitar que el o la docente revise el caso. En esta instancia, el o la docente puede revisar el aspecto puntual por el cual se recorrige o toda la evaluación. Por lo tanto, la nota de dicha evaluación puede subir, mantenerse o bajar. La decisión que se tome en esta instancia es inapelable.

### **6.5. Flexibilidad de evaluaciones**

Todas las evaluaciones prácticas contarán con fechas y plazos fijos de publicación y entrega, con el fin de marcar el flujo de revision de contenidos en el curso, y organizar la carga que implica entregar ´ retroalimentación oportuna a cada estudiante.

Para las tareas se permitirá realizar entregas con hasta 4 días de atraso, pero se aplicará un descuento en función del tiempo de atraso. La política de atraso será informada al inicio del curso.

Aún así, en caso de que un o una estudiante presente problemas personales o problemas de fuerza mayor, la persona podrá solicitar una extensión mayor a los 4 días de atraso permitidos. La extensión a otorgar y la penalización por dicha extensión se definirán para cada solicitud. En la mayoría de los casos, se preferirá por extensiones de plazo individuales por sobre extensiones del plazo generales para el curso completo. También, se confiará en el criterio personal de cada estudiante en hacer este tipo de solicitudes y la carga que significa en el equipo docente.

### **6.6. Calificaciones y aprobacion´**

A final del semestre cada estudiante contará con tres notas finales: una correspondiente a la revisión de contenidos: **RC**; otra correspondientes a la ponderación de las 3 tareas: **NT**; y la última al examen: **Ex**.

Cada estudiante aprobará si:

- 1. Su nota de revisión de contenidos **RC** es mayor o iguales a 3,95.
- 2. Su nota del examen **Ex** debe ser mayor o igual a 2,95.
- 3. Su nota de presentación **NP** es mayor o igual a 3,95.

La nota de presentación NP se calcula como:

$$
NP = 0.7 \times NT + 0.3 \times EX
$$

La nota final **NF** del curso de cada estudiante se determina a partir de sus notas **RC** y **NP**, y se calcula como:

> $NF =$  $\sqrt{ }$  $\int$  $\overline{\mathcal{L}}$ 0,4×**RC**+0,6×**RP RC** ≥ 3,95 y **NP** ≥ 3,95 y **RC** > **NP NP RC**  $\geq$  3,95 y **NP**  $\geq$  3,95 y **RC**  $\leq$  **NP** min(**RC**, **NP**) **RC** < 3,95 o **NP** < 3,95

En s´ıntesis, si aprueba y **RC** es mayor que **NP** entonces se ponderan ambas notas, si aprueba pero **RC** es igual o menor que **NP** entonces **NF** equivale a **NP**. Si no se aprueba, entonces sería el mínimo entre **RC** y **NP**.

Todas las notas, a excepción de la nota final del curso NF, serán calculadas con dos decimales y es el resultado de redondear su cálculo a dos decimales.

La nota final del curso **NF** que se calculará con **un decimal** y es el resultado de redondear su cálculo a un decimal.

### **6.7. Evaluacion de ´ ultima instancia ´**

Se dará la oportunidad de rendir una evaluación oral el día previo al cierre de semestre a aquellos y aquellas estudiantes que se encuentren en el borde de reprobar el curso. Esta evaluacion tiene como fin ´ evaluar si la persona cumple con las competencias mínimas que el curso busca impartir, a pesar de que sus calificaciones hasta el momento no las reflejen. Una persona podrá optar a realizar esta evaluación si su nota de revisión de contenidos RC es mayor a 3,95 y NP se encuentra entre 3.80 y 3.94 (inclusivo). El aprobar esta instancia fijará la nota final de la persona como 4.0.

## **7. Integridad academica ´**

Este curso busca formar personas y profesionales con integridad y ética, y siempre comenzará del supuesto de que el trabajo de sus estudiantes refleja estos principios.

Pero en situaciones donde lo contrario se ponga en evidencia, se tomarán pasos para identificar la verdad y eventualmente aplicar medidas de correccion. En aspectos formales, se rige para este curso tanto la ´ política de integridad académica del Departamento de Ciencia de la Computación como el Código de honor de la Escuela de Ingeniería. Luego, cualquier situación de **copia** detectada en alguna evaluación tendrá como **sanción un 1.1 final en el curso**. Esto sin perjuicio de sanciones posteriores que estén de acuerdo a la Política de Integridad Académica de la Escuela de Ingeniería y de la Universidad, que sean aplicables al caso.

Debido a la naturaleza de la disciplina en la que se enmarca el curso, está permitido el uso de código escrito por un tercero, pero solo bajo ciertas condiciones. Primero que todo, el uso de código ajeno siempre **debe** estar correctamente referenciado, indicando la fuente de donde se obtuvo. Y por otro lado, se permite el uso de código encontrado en internet u otra fuente de información similar, siempre y cuando su autor sea **externo al curso**, o en su defecto, sea parte del **equipo docente** del curso. Es decir, se puede hacer referencia a código ajeno al curso y código perteneciente al curso pero solo aquel escrito por el equipo docente, como material o ayudantías. Luego, compartir o usar código usado como entrega de una evaluación **actual** o **pasada** del curso se considera copia.

# **8. Bibliograf´ıa**

- T. Munzner. Visualization Analysis and Design, CRC Press, 2014.
- S. Murray, Interactive Data Visualization for the Web, O'Reilly, 2017.
- C. Ware, Information Visualization Perception for Design, Morgan Kaufmann Publishers, 2004.
- E. Tufte, The Visual Display of Quantitative Information, Graphics Press, 2001.
- A. Kirk, Data visualisation: A handbook for data driven design. Sage. 2016.
- A. Cairo. How charts lie: Getting smarter about visual information. WW Norton & Company, 2019.